# Package 'clusterProfiler'

April 14, 2017

<span id="page-0-0"></span>Type Package

Title statistical analysis and visualization of functional profiles for genes and gene clusters

Version 3.2.14

Maintainer Guangchuang Yu <guangchuangyu@gmail.com>

Description This package implements methods to analyze and visualize functional profiles (GO and KEGG) of gene and gene clusters.

**Depends** R ( $>= 3.3.1$ ), DOSE ( $>= 3.0.1$ )

- Imports AnnotationDbi, ggplot2, GO.db, GOSemSim (>= 2.0.0), IRanges, magrittr, methods, plyr, qvalue, stats, stats4, tidyr, utils
- Suggests AnnotationHub, BiocStyle, GSEABase, KEGG.db, knitr, org.Hs.eg.db, pathview, ReactomePA, testthat, topGO

VignetteBuilder knitr

ByteCompile true

License Artistic-2.0

URL <https://guangchuangyu.github.io/clusterProfiler>

BugReports <https://github.com/GuangchuangYu/clusterProfiler/issues>

biocViews Annotation, Clustering, GeneSetEnrichment, GO, KEGG, MultipleComparison, Pathways, Reactome, Visualization

RoxygenNote 5.0.1

#### NeedsCompilation no

Author Guangchuang Yu [aut, cre], Li-Gen Wang [ctb], Giovanni Dall'Olio [ctb] (formula interface of compareCluster)

# R topics documented:

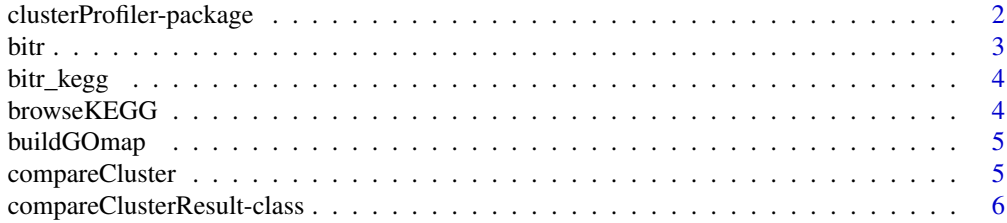

<span id="page-1-0"></span>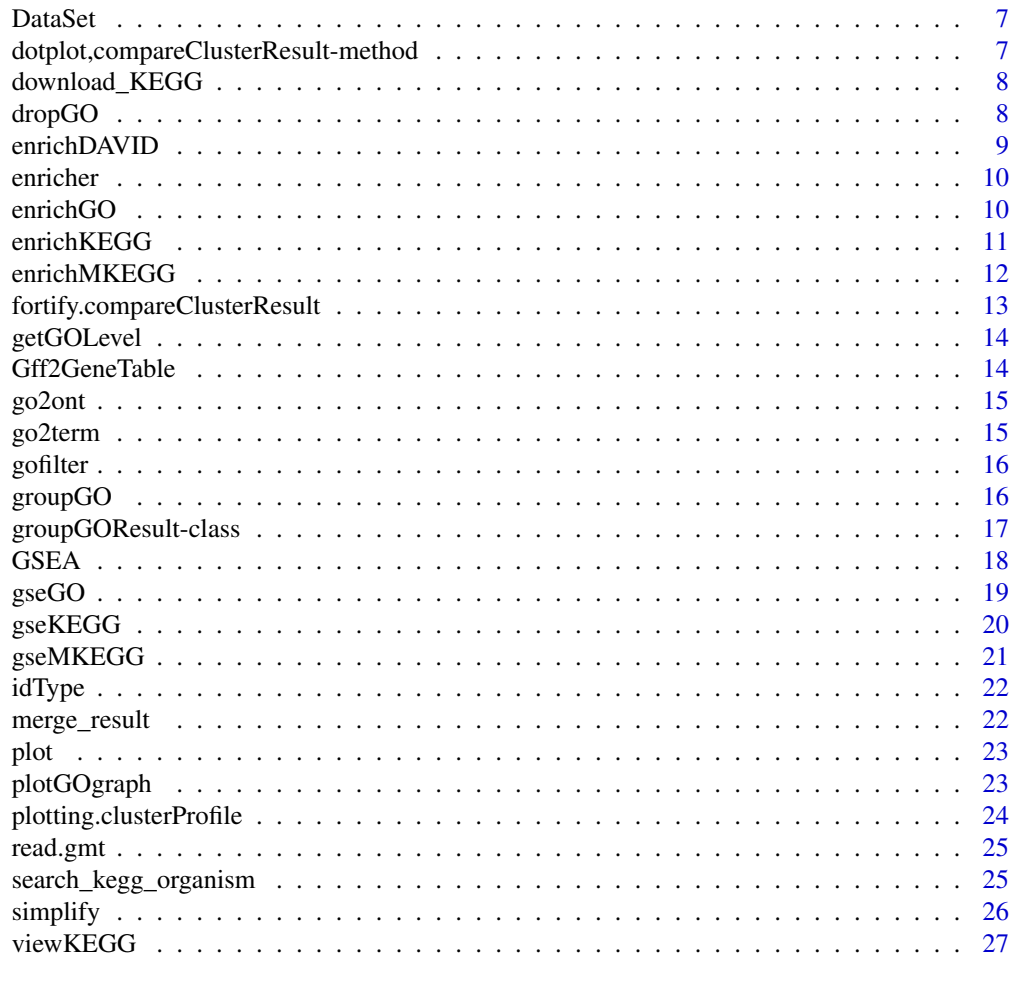

#### **Index** [28](#page-27-0) and 28 and 28 and 28 and 28 and 28 and 28 and 28 and 28 and 28 and 28 and 28 and 28 and 28 and 28 and 28

# clusterProfiler-package

*statistical analysis and visualization of functional profiles for genes and gene clusters The package implements methods to analyze and visualize functional profiles of gene and gene clusters.*

# Description

This package is designed to compare gene clusters functional profiles.

# Details

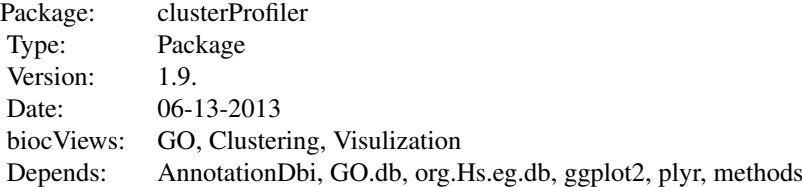

<span id="page-2-0"></span>bitr 3

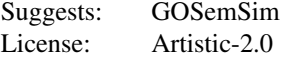

# Author(s)

Guangchuang Yu <guangchuangyu@gmail.com>

Maintainer: Guangchuang Yu <guangchuangyu@gmail.com>

# See Also

[compareClusterResult,](#page-5-1) [groupGOResult](#page-16-1) [enrichResult](#page-0-0)

bitr *bitr*

# Description

Biological Id TRanslator

# Usage

bitr(geneID, fromType, toType, OrgDb, drop = TRUE)

# Arguments

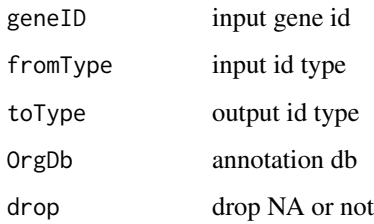

# Value

data.frame

# Author(s)

<span id="page-3-0"></span>bitr\_kegg *bitr\_kegg*

## Description

convert biological ID using KEGG API

# Usage

```
bitr_kegg(geneID, fromType, toType, organism, drop = TRUE)
```
#### Arguments

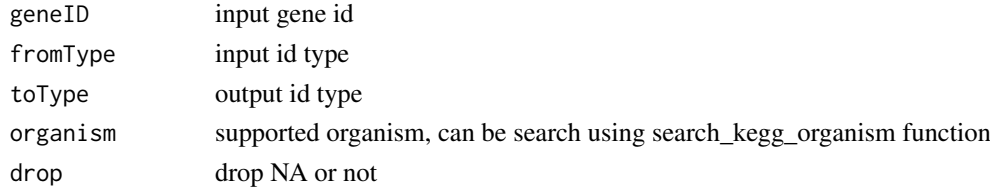

# Value

data.frame

#### Author(s)

Guangchuang Yu

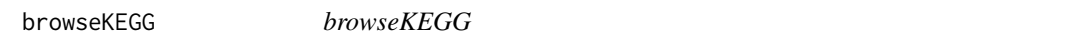

# Description

open KEGG pathway with web browser

# Usage

```
browseKEGG(x, pathID)
```
# Arguments

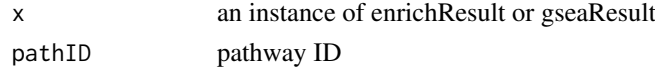

# Value

url

# Author(s)

<span id="page-4-0"></span>buildGOmap *buildGOmap*

#### Description

building GO mapping files

## Usage

buildGOmap(gomap)

## Arguments

gomap data.frame with two columns of GO and gene ID

#### Details

provided by a data.frame of GO (column 1) and gene (column 2) direct annotation this function will building gene to GO and GO to gene mapping, with directly and undirectly (ancestor GO term) annotation.

# Value

data.frame, GO annotation with indirect annotation

# Author(s)

Yu Guangchuang

<span id="page-4-1"></span>compareCluster *Compare gene clusters functional profile*

#### Description

Given a list of gene set, this function will compute profiles of each gene cluster.

#### Usage

```
compareCluster(geneClusters, fun = "enrichGO", data = "", ...)
```
#### Arguments

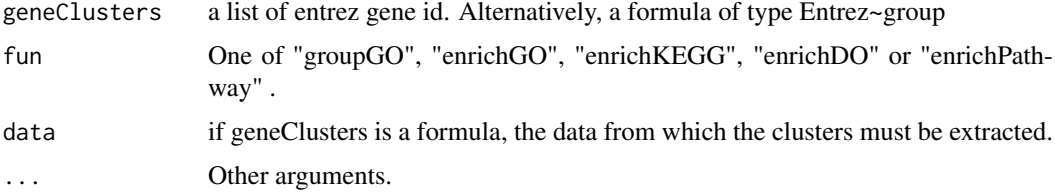

#### <span id="page-5-0"></span>Value

A clusterProfResult instance.

#### Author(s)

Guangchuang Yu <https://guangchuangyu.github.io>

#### See Also

[compareClusterResult-class](#page-5-1), [groupGO](#page-15-1) [enrichGO](#page-9-1)

#### Examples

```
## Not run:
data(gcSample)
xx <- compareCluster(gcSample, fun="enrichKEGG",
                     organism="hsa", pvalueCutoff=0.05)
as.data.frame(xx)
# plot(xx, type="dot", caption="KEGG Enrichment Comparison")
## formula interface
mydf <- data.frame(Entrez=c('1', '100', '1000', '100101467',
                            '100127206', '100128071'),
                   group = c('A', 'A', 'A', 'B', 'B', 'B'),othergroup = c('good', 'good', 'bad', 'bad', 'good', 'bad'))
xx.formula <- compareCluster(Entrez~group, data=mydf,
                             fun='groupGO', OrgDb='org.Hs.eg.db')
as.data.frame(xx.formula)
## formula interface with more than one grouping variable
xx.formula.twogroups <- compareCluster(Entrez~group+othergroup, data=mydf,
                                       fun='groupGO', OrgDb='org.Hs.eg.db')
as.data.frame(xx.formula.twogroups)
## End(Not run)
```
<span id="page-5-1"></span>compareClusterResult-class

*Class "compareClusterResult" This class represents the comparison result of gene clusters by GO categories at specific level or GO enrichment analysis.*

#### Description

Class "compareClusterResult" This class represents the comparison result of gene clusters by GO categories at specific level or GO enrichment analysis.

#### Slots

compareClusterResult cluster comparing result geneClusters a list of genes fun one of groupGO, enrichGO and enrichKEGG .call function call

#### <span id="page-6-0"></span>DataSet 7

#### Author(s)

Guangchuang Yu <https://guangchuangyu.github.io>

#### See Also

[groupGOResult](#page-16-1) [enrichResult](#page-0-0) [compareCluster](#page-4-1)

DataSet *Datasets gcSample contains a sample of gene clusters.*

#### Description

Datasets gcSample contains a sample of gene clusters.

Datasets kegg\_species contains kegg species information

dotplot,compareClusterResult-method *dotplot*

#### Description

dot plot method

#### Usage

```
## S4 method for signature 'compareClusterResult'
dot(object, x = ~'Cluster,colorBy = "p.adjust", showCategory = 5, by = "geneRatio",
  category = NULL, includeAll = TRUE, font.size = 12, title = "")
```
#### Arguments

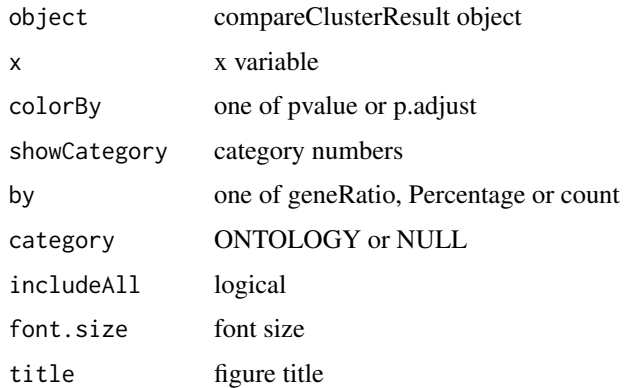

<span id="page-7-0"></span>download\_KEGG *download\_KEGG*

# Description

download the latest version of KEGG pathway/module

# Usage

```
download_KEGG(species, keggType = "KEGG", keyType = "kegg")
```
#### Arguments

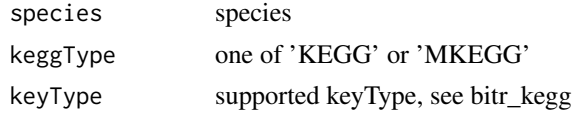

# Value

list

# Author(s)

Guangchuang Yu

dropGO *dropGO*

# Description

drop GO term of specific level or specific terms (mostly too general).

## Usage

 $dropGO(x, level = NULL, term = NULL)$ 

# Arguments

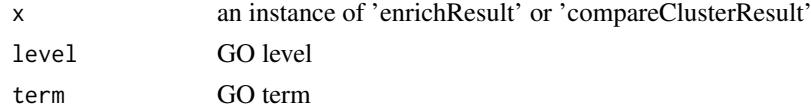

# Value

modified version of x

# Author(s)

<span id="page-8-0"></span>

enrichment analysis by DAVID

# Usage

```
enrichDAVID(gene, idType = "ENTREZ_GENE_ID", listType = "Gene",
  minGSSize = 10, maxGSSize = 500, annotation = "GOTERM_BP_FAT",
 pvalueCutoff = 0.05, pAdjustMethod = "BH", qvalueCutoff = 0.2,
 species = NA, david.user)
```
# Arguments

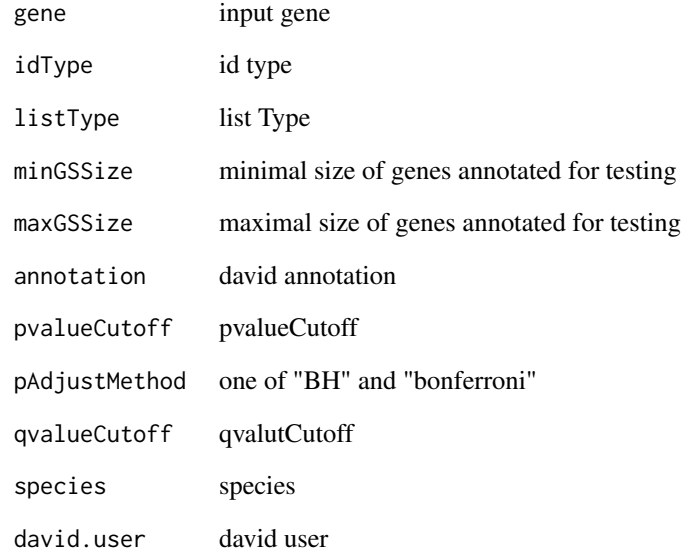

#### Value

A enrichResult instance

# Author(s)

<span id="page-9-0"></span>enricher *enricher*

#### Description

A universal enrichment analyzer

#### Usage

```
enricher(gene, pvalueCutoff = 0.05, pAdjustMethod = "BH", universe,
 minGSSize = 10, maxGSSize = 500, qvalueCutoff = 0.2, TERM2GENE,
 TERM2NAME = NA)
```
#### Arguments

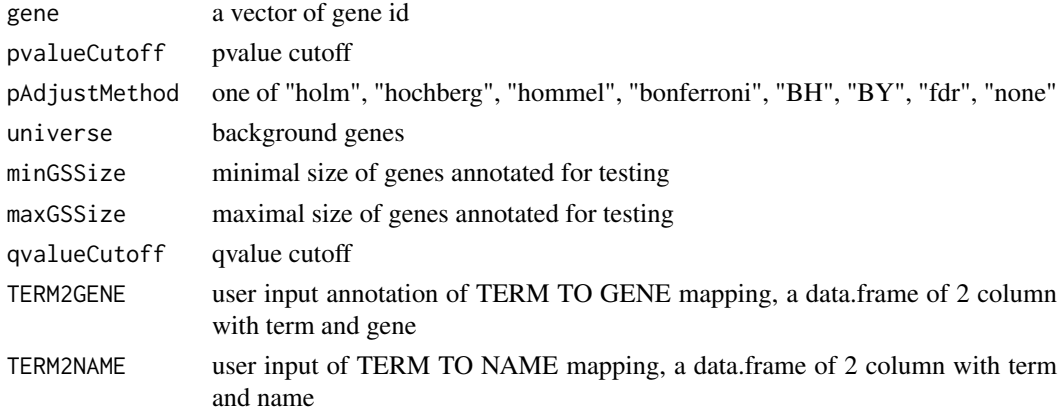

#### Value

A enrichResult instance

#### Author(s)

Guangchuang Yu

<span id="page-9-1"></span>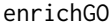

GO Enrichment Analysis of a gene set. Given a vector of genes, this *function will return the enrichment GO categories after FDR control.*

#### Description

GO Enrichment Analysis of a gene set. Given a vector of genes, this function will return the enrichment GO categories after FDR control.

```
enrichGO(gene, OrgDb, keytype = "ENTREZID", ont = "MF",
 pvalueCutoff = 0.05, pAdjustMethod = "BH", universe, qvalueCutoff = 0.2,
 minGSSize = 10, maxGSSize = 500, readable = FALSE)
```
#### <span id="page-10-0"></span>enrichKEGG 11

#### Arguments

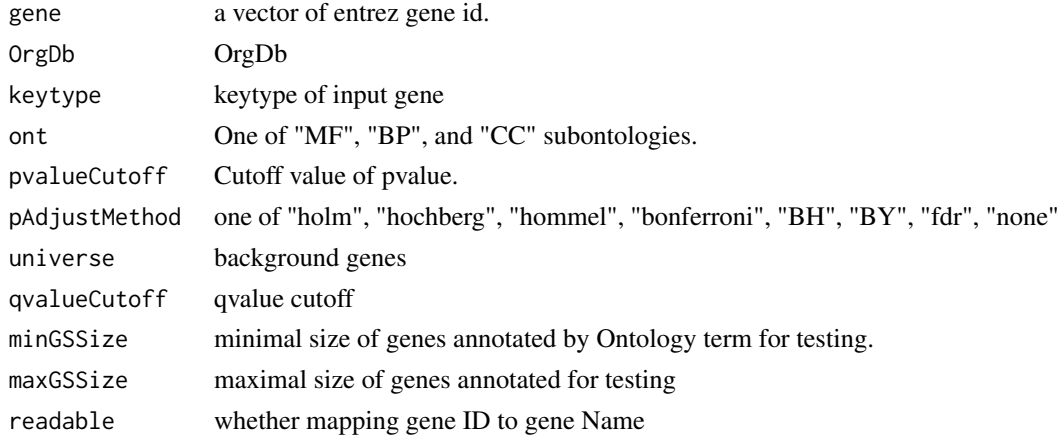

#### Value

An enrichResult instance.

## Author(s)

Guangchuang Yu <http://ygc.name>

#### See Also

[enrichResult-class](#page-0-0), [compareCluster](#page-4-1)

#### Examples

```
## Not run:
   data(geneList)
de <- names(geneList)[1:100]
yy <- enrichGO(de, 'org.Hs.eg.db', ont="BP", pvalueCutoff=0.01)
head(yy)
```
## End(Not run)

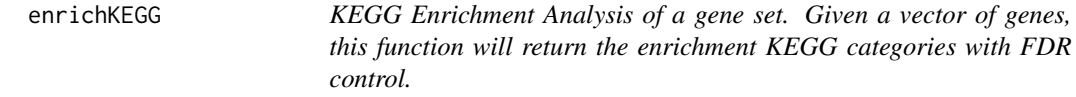

#### Description

KEGG Enrichment Analysis of a gene set. Given a vector of genes, this function will return the enrichment KEGG categories with FDR control.

```
enrichKEGG(gene, organism = "hsa", keyType = "kegg", pvalueCutoff = 0.05,
 pAdjustMethod = "BH", universe, minGSSize = 10, maxGSSize = 500,
 qvalueCutoff = 0.2, use_internal_data = FALSE)
```
#### Arguments

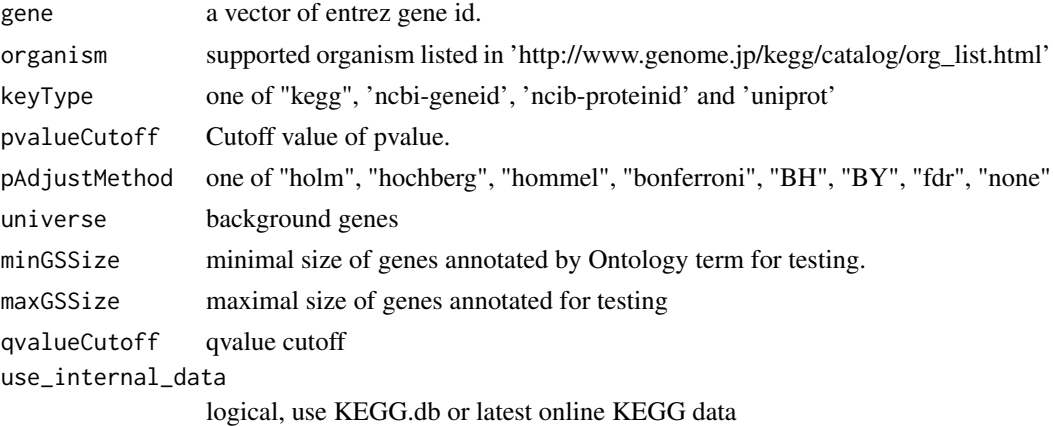

# Value

A enrichResult instance.

#### Author(s)

Guangchuang Yu <http://ygc.name>

#### See Also

[enrichResult-class](#page-0-0), [compareCluster](#page-4-1)

#### Examples

```
data(geneList)
   de <- names(geneList)[1:100]
yy <- enrichKEGG(de, pvalueCutoff=0.01)
head(summary(yy))
#plot(yy)
```
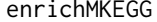

KEGG Module Enrichment Analysis of a gene set. Given a vector of *genes, this function will return the enrichment KEGG Module categories with FDR control.*

#### Description

KEGG Module Enrichment Analysis of a gene set. Given a vector of genes, this function will return the enrichment KEGG Module categories with FDR control.

```
enrichMKEGG(gene, organism = "hsa", keyType = "kegg", pvalueCutoff = 0.05,
 pAdjustMethod = "BH", universe, minGSSize = 10, maxGSSize = 500,
 qvalueCutoff = 0.2)
```
<span id="page-11-0"></span>

# <span id="page-12-0"></span>Arguments

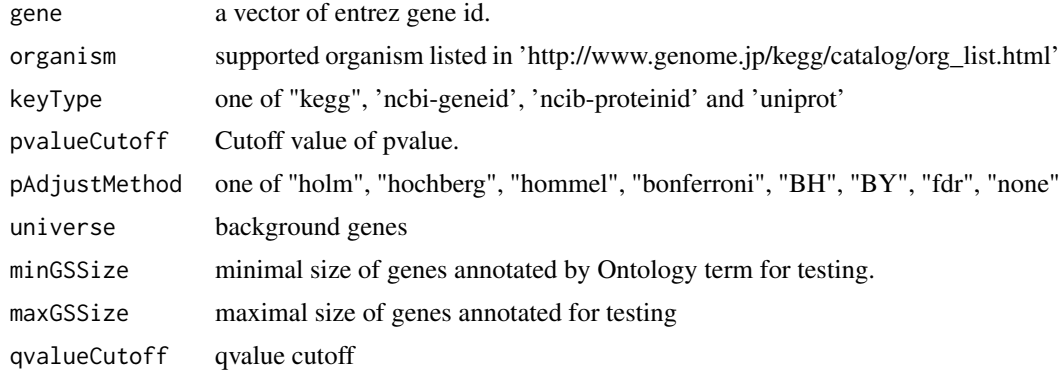

# Value

A enrichResult instance.

fortify.compareClusterResult *fortify*

# Description

convert compareClusterResult to a data.frame that ready for plot

# Usage

```
## S3 method for class 'compareClusterResult'
fortify(model, data, showCategory = 5,
  by = "geneRatio", category = NULL, includeAll = TRUE)
```
#### Arguments

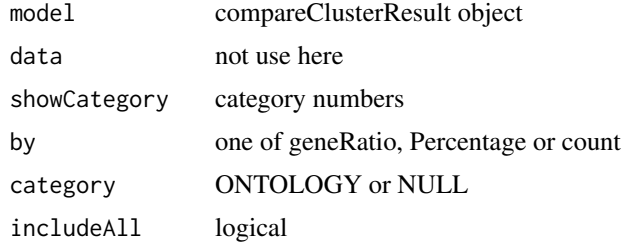

#### Value

data.frame

# Author(s)

<span id="page-13-0"></span>

query GOIDs at a specific level.

## Usage

getGOLevel(ont, level)

#### Arguments

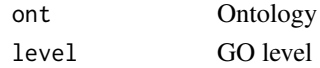

#### Value

a vector of GOIDs

#### Author(s)

Guangchuang Yu <http://guangchuangyu.github.io>

```
Gff2GeneTable Gff2GeneTable
```
# Description

read GFF file and build gene information table

## Usage

Gff2GeneTable(gffFile, compress = TRUE)

#### Arguments

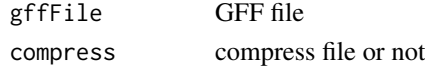

#### Details

given a GFF file, this function extracts information from it and save it in working directory

# Value

file save.

#### Author(s)

<span id="page-14-0"></span>

convert goid to ontology (BP, CC, MF)

# Usage

go2ont(goid)

# Arguments

goid a vector of GO IDs

# Value

data.frame

# Author(s)

Guangchuang Yu

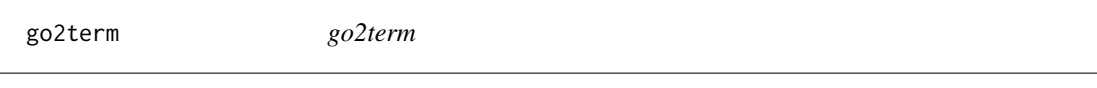

# Description

convert goid to descriptive term

#### Usage

go2term(goid)

# Arguments

goid a vector of GO IDs

# Value

data.frame

# Author(s)

<span id="page-15-0"></span>gofilter *gofilter*

# Description

filter GO enriched result at specific level

## Usage

gofilter(x, level = 4)

# Arguments

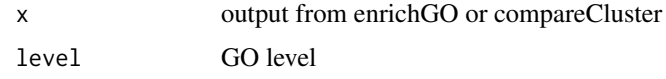

# Value

updated object

# Author(s)

Guangchuang Yu

<span id="page-15-1"></span>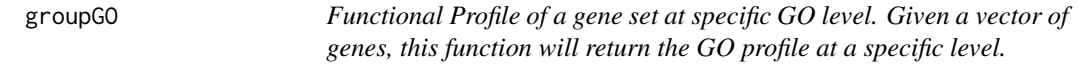

# Description

Functional Profile of a gene set at specific GO level. Given a vector of genes, this function will return the GO profile at a specific level.

# Usage

```
groupGO(gene, OrgDb, keytype = "ENTREZID", ont = "CC", level = 2,
  readable = FALSE)
```
#### Arguments

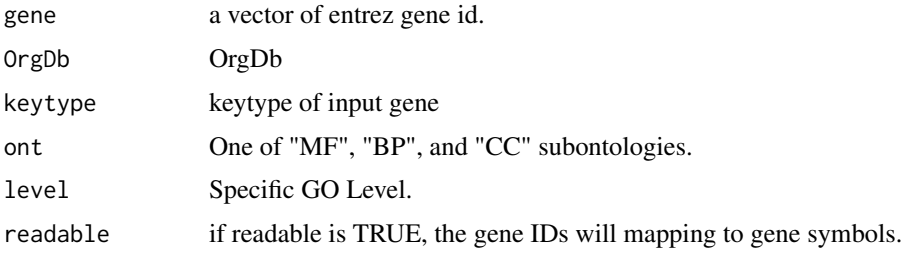

<span id="page-16-0"></span>groupGOResult-class 17

#### Value

A groupGOResult instance.

## Author(s)

Guangchuang Yu <http://ygc.name>

# See Also

[groupGOResult-class](#page-16-1), [compareCluster](#page-4-1)

#### Examples

```
data(gcSample)
yy <- groupGO(gcSample[[1]], 'org.Hs.eg.db', ont="BP", level=2)
head(summary(yy))
#plot(yy)
```
<span id="page-16-1"></span>groupGOResult-class *Class "groupGOResult" This class represents the result of functional Profiles of a set of gene at specific GO level.*

#### Description

Class "groupGOResult" This class represents the result of functional Profiles of a set of gene at specific GO level.

## Slots

result GO classification result

ontology Ontology

level GO level

organism one of "human", "mouse" and "yeast"

gene Gene IDs

readable logical flag of gene ID in symbol or not.

## Author(s)

Guangchuang Yu <http://ygc.name>

# See Also

[compareClusterResult](#page-5-1) [compareCluster](#page-4-1) [groupGO](#page-15-1)

<span id="page-17-0"></span>

a universal gene set enrichment analysis tools

#### Usage

```
GSEA(geneList, exponent = 1, nPerm = 1000, minGSSize = 10,
  maxGSSize = 500, pvalueCutoff = 0.05, pAdjustMethod = "BH", TERM2GENE,
  TERM2NAME = NA, verbose = TRUE, seed = FALSE, by = "fgsea")
```
# Arguments

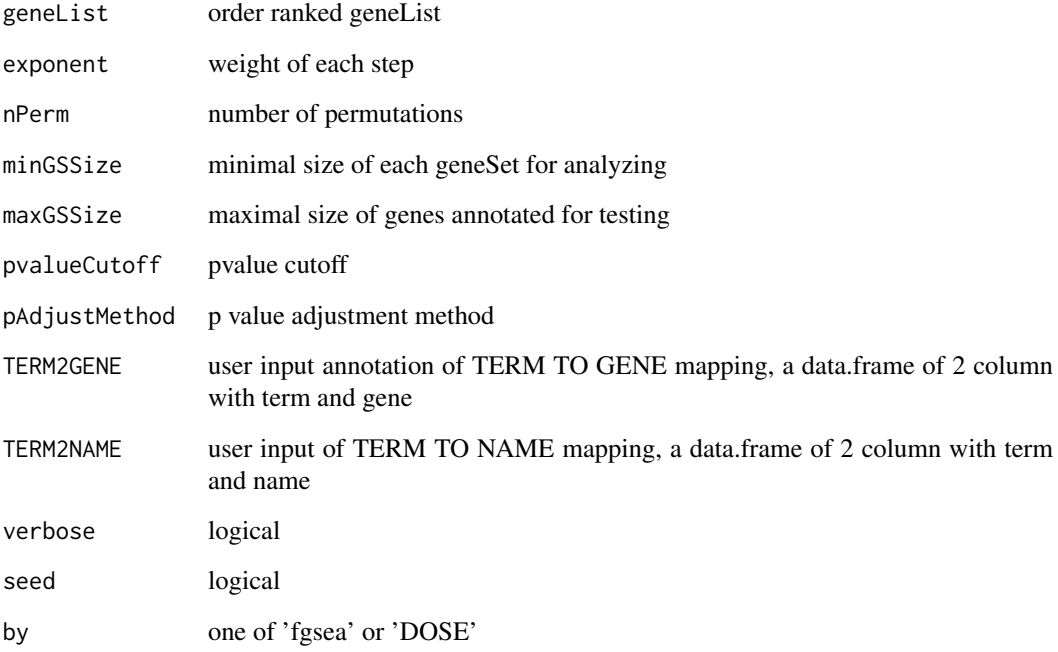

# Value

gseaResult object

# Author(s)

<span id="page-18-0"></span>

Gene Set Enrichment Analysis of Gene Ontology

# Usage

```
gseGO(geneList, ont = "BP", OrgDb, keytype = "ENTREZID", exponent = 1,
  nPerm = 1000, minGSSize = 10, maxGSSize = 500, pvalueCutoff = 0.05,
  pAdjustMethod = "BH", verbose = TRUE, seed = FALSE, by = "fgsea")
```
# Arguments

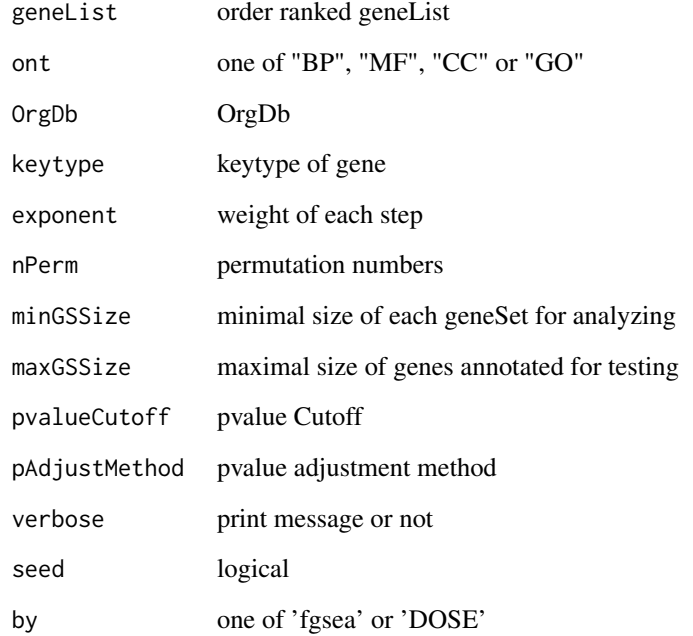

# Value

gseaResult object

#### Author(s)

<span id="page-19-0"></span>

Gene Set Enrichment Analysis of KEGG

#### Usage

```
gseKEGG(geneList, organism = "hsa", keyType = "kegg", exponent = 1,
  nPerm = 1000, minGSsize = 10, maxGSsize = 500, pvalueCutoff = 0.05,
  pAdjustMethod = "BH", verbose = TRUE, use_internal_data = FALSE,
  seed = FALSE, by = "fgsea")
```
#### Arguments

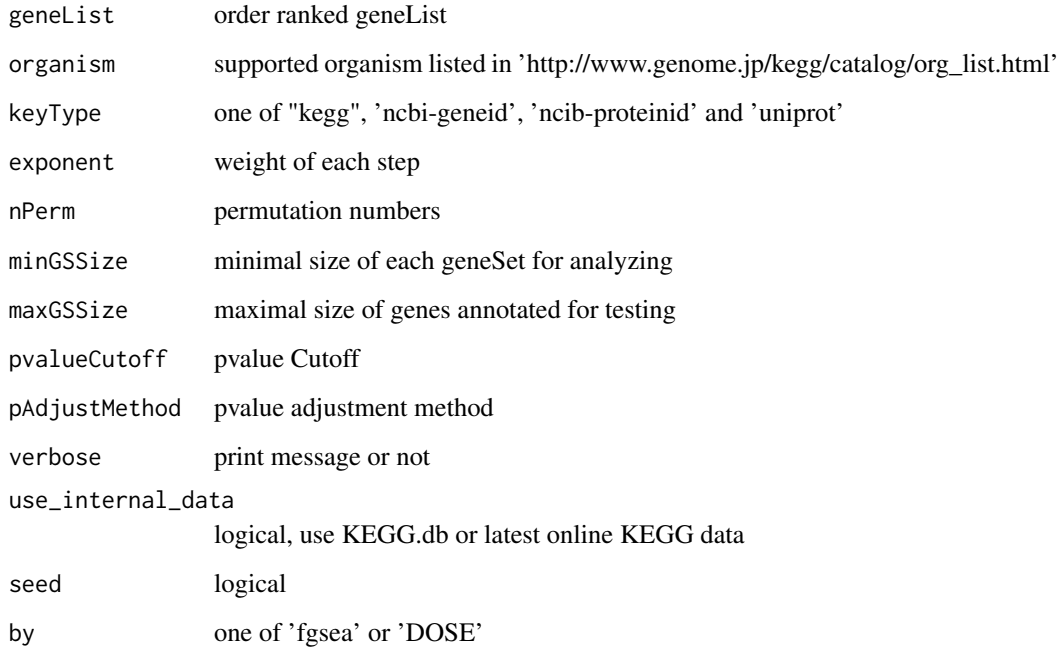

# Value

gseaResult object

# Author(s)

<span id="page-20-0"></span>

Gene Set Enrichment Analysis of KEGG Module

# Usage

```
gseMKEGG(geneList, organism = "hsa", keyType = "kegg", exponent = 1,
  nPerm = 1000, minGSsize = 10, maxGSsize = 500, pvalueCutoff = 0.05,
  pAdjustMethod = "BH", verbose = TRUE, seed = FALSE, by = "fgsea")
```
# Arguments

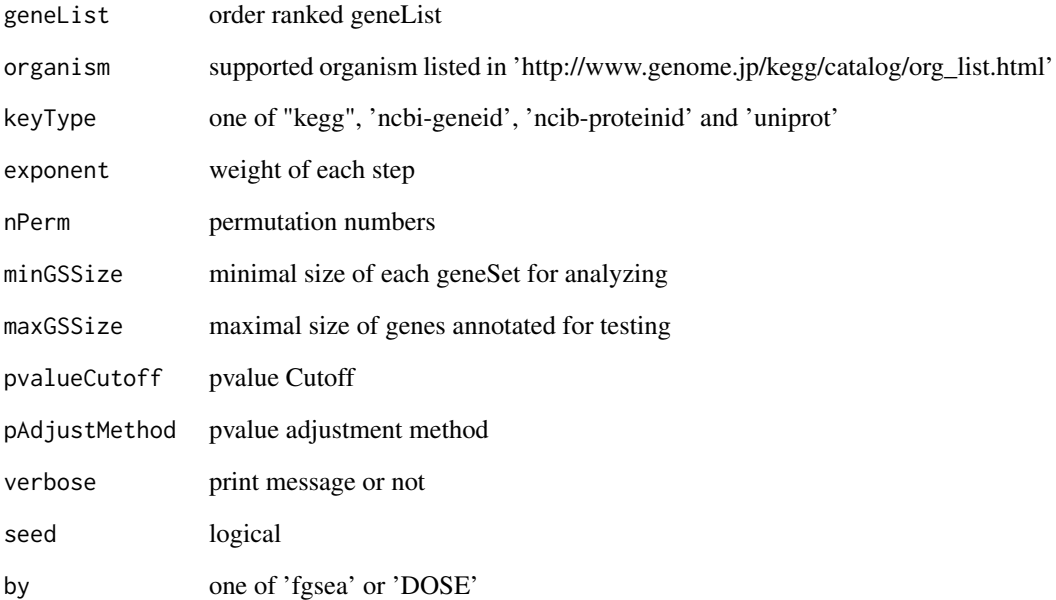

#### Value

gseaResult object

# Author(s)

<span id="page-21-0"></span>idType *idType*

#### Description

list ID types supported by annoDb

# Usage

idType(OrgDb = "org.Hs.eg.db")

# Arguments

OrgDb annotation db

#### Value

character vector

# Author(s)

Guangchuang Yu

merge\_result *merge\_result*

# Description

merge a list of enrichResult objects to compareClusterResult

# Usage

```
merge_result(enrichResultList)
```
# Arguments

enrichResultList a list of enrichResult objects

#### Value

a compareClusterResult instance

# Author(s)

<span id="page-22-0"></span>

plot method generics

#### Usage

```
## S4 method for signature 'compareClusterResult,ANY'
plot(x, type = "dot",
  colorBy = "p.adjust", showCategory = 5, by = "geneRatio",
  category = NULL, includeAll = TRUE, font.size = 12, title = "")
```
# Arguments

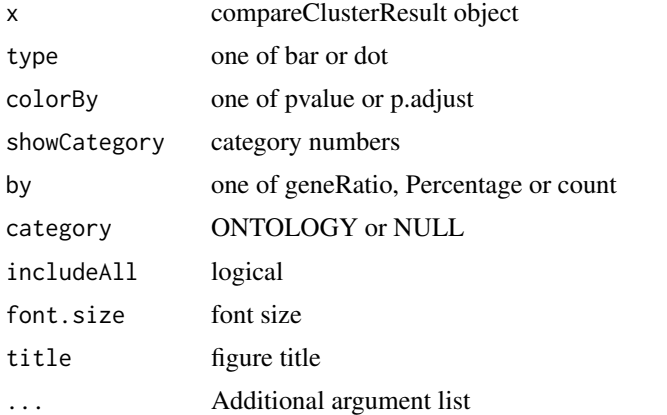

#### Value

plot

# Author(s)

Guangchuang Yu <http://ygc.name>

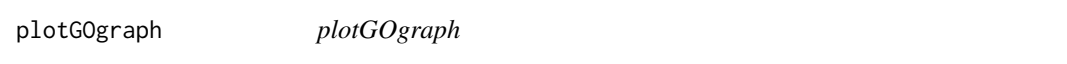

#### Description

plot GO graph

```
plotGOgraph(x, firstSigNodes = 10, useInfo = "all", sigForAll = TRUE,
  useFullNames = TRUE, ...)
```
## Arguments

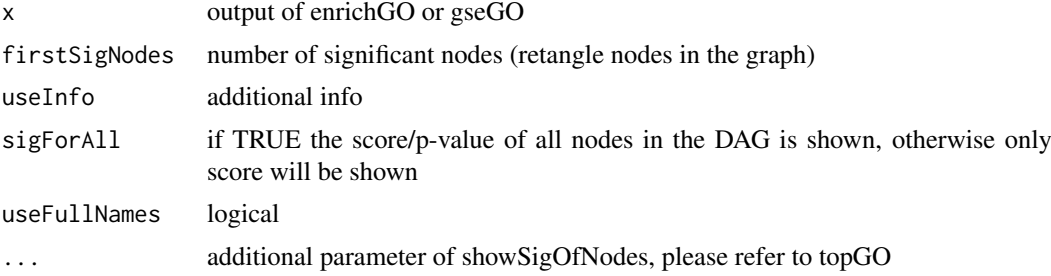

# Value

GO DAG graph

#### Author(s)

Guangchuang Yu

# See Also

[showSigOfNodes](#page-0-0)

plotting.clusterProfile

*plotting-clusterProfile*

# Description

Internal plot function for plotting compareClusterResult

# Usage

```
plotting.clusterProfile(clProf.reshape.df, x = ~Cluster, type = "dot",
  colorBy = "p.adjust", by = "geneRatio", title = "", font.size = 12)
```
#### Arguments

clProf.reshape.df

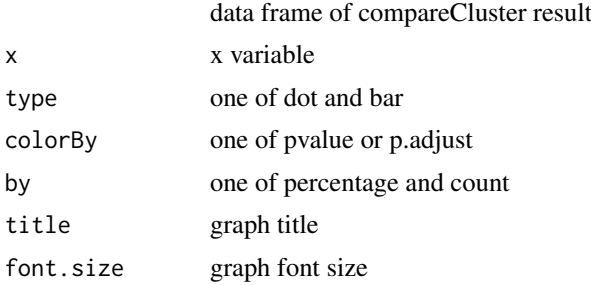

# Value

ggplot object

<span id="page-23-0"></span>

#### <span id="page-24-0"></span>read.gmt 25

# Author(s)

Guangchuang Yu <http://ygc.name>

read.gmt *read.gmt*

# Description

parse gmt file to a data.frame

#### Usage

read.gmt(gmtfile)

#### Arguments

gmtfile gmt file

# Value

data.frame

#### Author(s)

Guangchuang Yu

search\_kegg\_organism *search\_kegg\_organism*

# Description

search kegg organism, listed in http://www.genome.jp/kegg/catalog/org\_list.html

# Usage

```
search_kegg_organism(str, by = "scientific_name", ignore.case = FALSE)
```
# Arguments

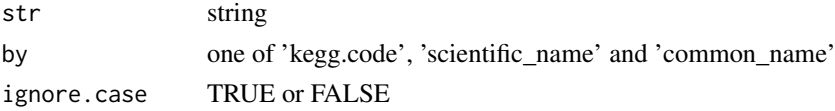

# Value

data.frame

# Author(s)

<span id="page-25-0"></span>

simplify output from enrichGO by removing redundancy of enriched GO terms

simplify output from compareCluster by removing redundancy of enriched GO terms

#### Usage

```
## S4 method for signature 'enrichResult'
simplify(x, cutoff = 0.7, by = "p.addjust",select_fun = min, measure = "Wang", semData = NULL)
## S4 method for signature 'compareClusterResult'
simplify(x, cutoff = 0.7, by = "p.adjust",
 select_fun = min, measure = "Wang", semData = NULL)
```
#### Arguments

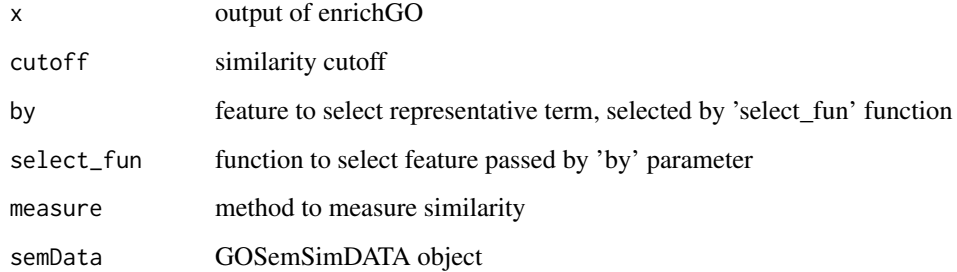

#### Value

updated enrichResult object

updated compareClusterResult object

#### Author(s)

Guangchuang Yu Guangchuang Yu

#### References

issue #28 <https://github.com/GuangchuangYu/clusterProfiler/issues/28>

<span id="page-26-0"></span>viewKEGG *viewKEGG function is for visualize KEGG pathways works with enrichResult object to visualize enriched KEGG pathway*

## Description

viewKEGG function is for visualize KEGG pathways works with enrichResult object to visualize enriched KEGG pathway

#### Usage

```
viewKEGG(obj, pathwayID, foldChange, color.low = "green",
 color.high = "red", kegg.native = TRUE, out.suffix = "clusterProfiler")
```
## Arguments

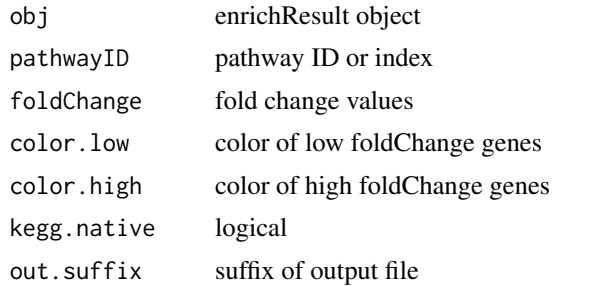

#### References

Luo et al. (2013) Pathview: an R/Bioconductor package for pathway-based data integration and visualization. *Bioinformatics* (Oxford, England), 29:14 1830–1831, 2013. ISSN 1367-4803 [http://](http://bioinformatics.oxfordjournals.org/content/abstract/29/14/1830.abstract) [bioinformatics.oxfordjournals.org/content/abstract/29/14/1830.abstract](http://bioinformatics.oxfordjournals.org/content/abstract/29/14/1830.abstract) PMID: 23740750

# <span id="page-27-0"></span>Index

```
∗Topic classes
    compareClusterResult-class, 6
    groupGOResult-class, 17
∗Topic datasets
    DataSet, 7
∗Topic manip
    compareCluster, 5
    enrichGO, 10
    enrichKEGG, 11
    groupGO, 16
∗Topic package
    clusterProfiler-package, 2
bitr, 3
bitr_kegg, 4
browseKEGG, 4
buildGOmap, 5
clusterProfiler
        (clusterProfiler-package), 2
clusterProfiler-package, 2
compareCluster, 5, 7, 11, 12, 17
compareClusterResult, 3, 17
compareClusterResult-class, 6
DataSet, 7
dotplot,compareClusterResult,ANY-method
        (dotplot,compareClusterResult-method),
        7}dotplot,compareClusterResult-method, 7
8
dropGO, 8
enrichDAVID, 9
enricher, 10
enrichGO, 6, 10
enrichKEGG, 11
enrichMKEGG, 12
enrichResult, 3, 7
fortify.compareClusterResult, 13
gcSample (DataSet), 7
getGOLevel, 14
Gff2GeneTable, 14
                                               viewKEGG, 27
```

```
go2ont, 15
go2term, 15
gofilter, 16
groupGO, 6, 16, 17
groupGOResult, 3, 7
groupGOResult-class, 17
GSEA, 18
gseGO, 19
gseKEGG, 20
gseMKEGG, 21
idType, 22
kegg_species (DataSet), 7
merge_result, 22
plot, 23
plot,compareClusterResult,ANY-method
        (plot), 23
plot,compareClusterResult-method
        (compareClusterResult-class), 6
plotGOgraph, 23
plotting.clusterProfile, 24
read.gmt, 25
search_kegg_organism, 25
show,compareClusterResult-method
        (compareClusterResult-class), 6
show,groupGOResult-method
        (groupGOResult-class), 17
showSigOfNodes, 24
simplify, 26
simplify,compareClusterResult-method
        (simplify), 26
simplify,enrichResult-method
        (simplify), 26
summary,compareClusterResult-method
        (compareClusterResult-class), 6
```